# CSE 332 Winter 2024 Lecture 5: Priority Queues

Nathan Brunelle

http://www.cs.uw.edu/332

#### ADT: Queue

- What is it?
  - A "First In First Out" (FIFO) collection of items
- What Operations do we need?
  - Enqueue
    - Add a new item to the queue
  - Dequeue
    - Remove the "oldest" item from the queue
  - Is\_empty
    - Indicate whether or not there are items still on the queue

#### ADT: Priority Queue

- What is it?
  - A collection of items and their "priorities"
  - Allows quick access/removal to the "top priority" thing
- What Operations do we need?
  - insert(item, priority)
    - Add a new item to the PQ with indicated priority
    - Usually, smaller priority value means more important
  - deleteMin
    - Remove and return the "top priority" item from the queue
  - Is\_empty
    - Indicate whether or not there are items still on the queue
- Note: the "priority" value can be any type/class so long as it's comparable (i.e. you can use "<" or "compareTo" with it)

#### Priority Queue, example

```
PriorityQueue PQ = new PriorityQueue();
PQ.insert(5,5)
PQ.insert(6,6)
PQ.insert(1,1)
PQ.insert(3,3)
PQ.insert(8,8)
Print(PQ.deleteMin)
Print(PQ.deleteMin)
Print(PQ.deleteMin)
Print(PQ.deleteMin)
Print(PQ.deleteMin)
```

#### Priority Queue, example

```
PriorityQueue PQ = new PriorityQueue();
PQ.insert(5,5)
PQ.insert(6,6)
PQ.insert(1,1)
Print(PQ.deleteMin)
PQ.insert(3,3)
Print(PQ.deleteMin)
Print(PQ.deleteMin)
PQ.insert(8,8)
Print(PQ.deleteMin)
Print(PQ.deleteMin)
```

# Applications?

# Thinking through implementations

| Data Structure       | Worst case time to insert | Worst case time to deleteMin |
|----------------------|---------------------------|------------------------------|
| Unsorted Array       |                           |                              |
| Unsorted Linked List |                           |                              |
| Sorted Array         |                           |                              |
| Sorted Linked List   |                           |                              |
| Binary Search Tree   |                           |                              |

Note: Assume we know the maximum size of the PQ in advance

# Thinking through implementations

| Data Structure       | Worst case time to insert | Worst case time to deleteMin |
|----------------------|---------------------------|------------------------------|
| Unsorted Array       | $\Theta(1)$               | $\Theta(n)$                  |
| Unsorted Linked List | $\Theta(1)$               | $\Theta(n)$                  |
| Sorted Array         | $\Theta(n)$               | $\Theta(n)$                  |
| Sorted Linked List   | $\Theta(n)$               | Θ(1)                         |
| Binary Search Tree   | $\Theta(n)$               | $\Theta(n)$                  |

Note: Assume we know the maximum size of the PQ in advance

# Thinking through implementations

| Data Structure       | Worst case time to insert | Worst case time to deleteMin |
|----------------------|---------------------------|------------------------------|
| Unsorted Array       | $\Theta(1)$               | $\Theta(n)$                  |
| Unsorted Linked List | $\Theta(1)$               | $\Theta(n)$                  |
| Sorted Array         | $\Theta(n)$               | $\Theta(n)$                  |
| Sorted Linked List   | $\Theta(n)$               | Θ(1)                         |
| Binary Search Tree   | $\Theta(n)$               | $\Theta(n)$                  |
| Binary Heap          | $\Theta(\log n)$          | $\Theta(\log n)$             |

Note: Assume we know the maximum size of the PQ in advance

#### Trees for Heaps

- Binary Trees:
  - The branching factor is 2
  - Every node has ≤ 2 children
- Complete Tree:
  - All "layers" are full, except the bottom
  - Bottom layer filled left-to-right

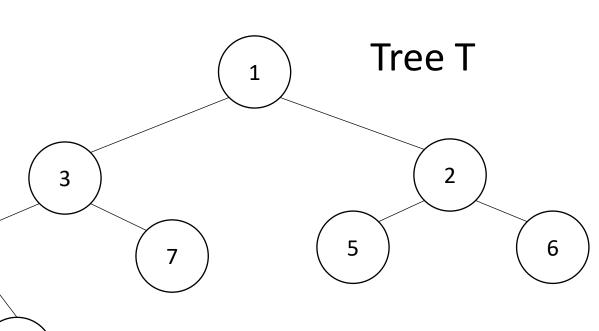

9

#### Heap — Priority Queue Data Structure

 Idea: We need to keep some ordering, but it doesn't need to be entirely sorted

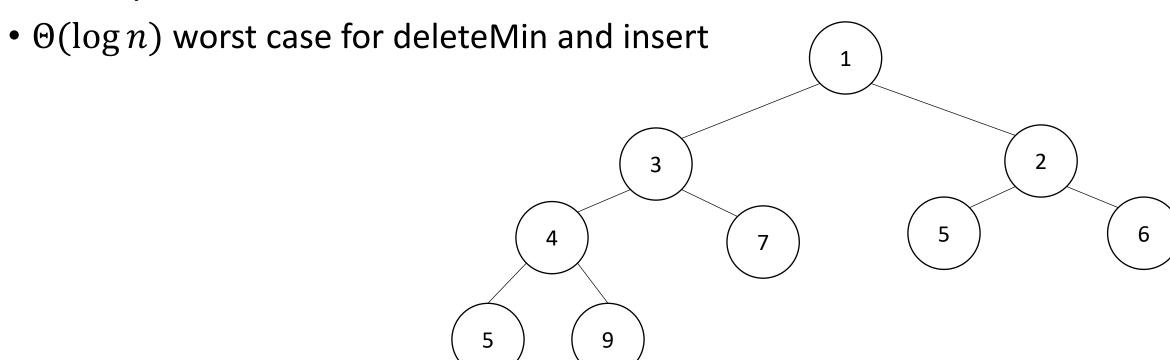

#### Heap — Priority Queue Data Structure

 Idea: We need to keep some ordering, but it doesn't need to be entirely sorted

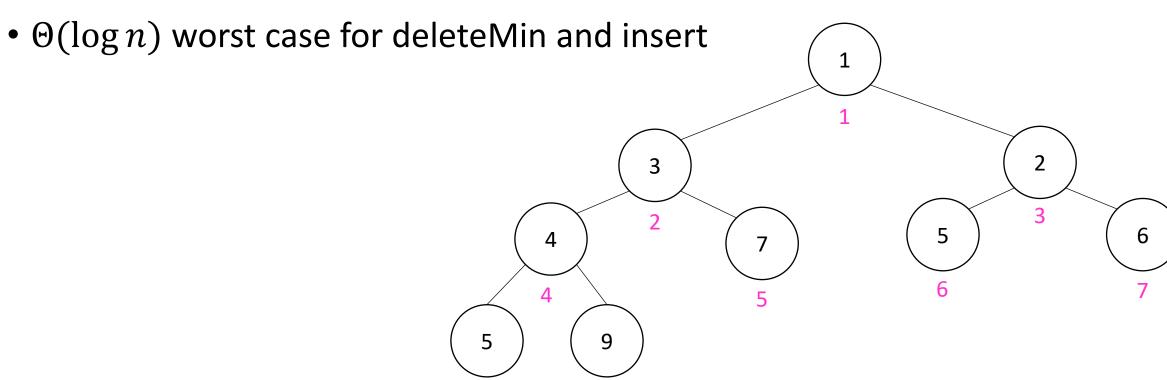

#### Challenge!

- What is the maximum number of total nodes in a binary tree of height h?
  - $2^{h+1} 1$
  - $\Theta(2^h)$
- If I have n nodes in a binary tree, what is its minimum height?
  - $\Theta(\log n)$
- Heap Idea:
  - If n values are inserted into a complete tree, the height will be roughly  $\log n$
  - Ensure each insert and deleteMin requires just one "trip" from root to leaf

#### (Min) Heap Data Structure

- Keep items in a complete binary tree
- Maintain the "(Min) Heap Property" of the tree
  - Every node's priority is ≤ its children's priority
  - Max Heap Property: every node's priority is ≥ its children
- Where is the min?
- How do I insert?
- How do I deleteMin?
- How to do it in Java?

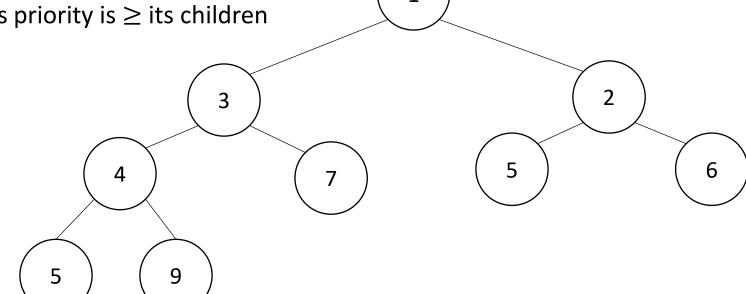

# Heap Insert 1.5

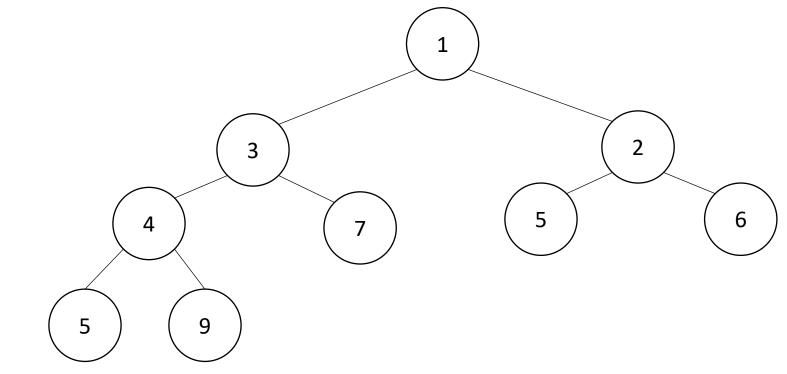

```
insert(item){
  put item in the "next open" spot (keep tree complete)
  while (item.priority < parent(item).priority){
    swap item with parent
  }
}</pre>
```

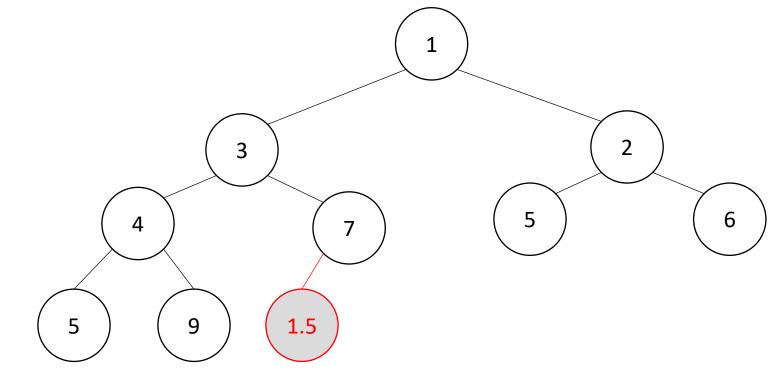

```
insert(item){
  put item in the "next open" spot (keep tree complete)
  while (item.priority < parent(item).priority){
    swap item with parent
  }
}</pre>
```

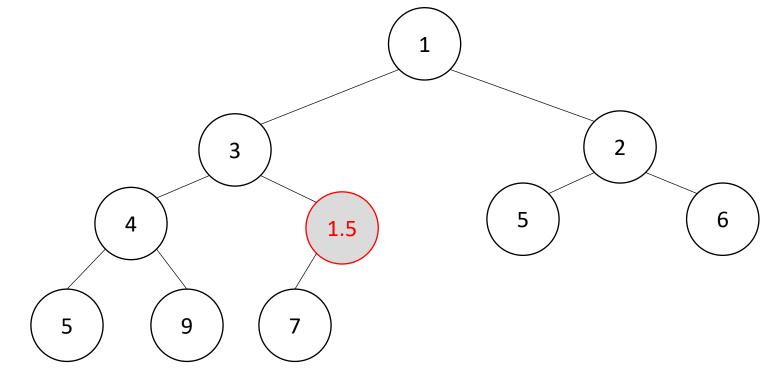

```
insert(item){
  put item in the "next open" spot (keep tree complete)
  while (item.priority < parent(item).priority){
    swap item with parent
  }
}</pre>
Percolate Up
```

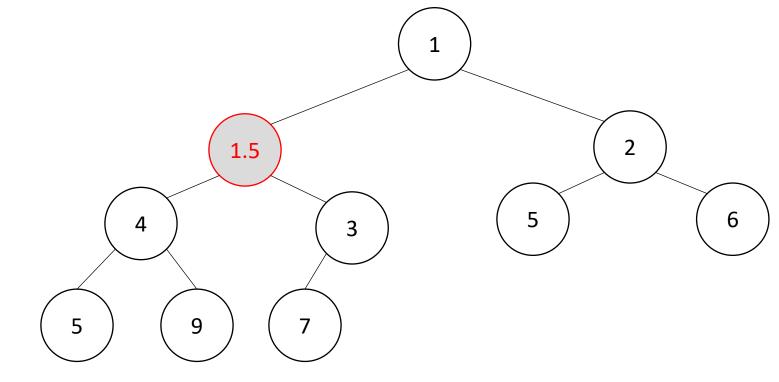

```
insert(item){
  put item in the "next open" spot (keep tree complete)
  while (item.priority < parent(item).priority){
    swap item with parent
  }
}</pre>
Percolate Up
```

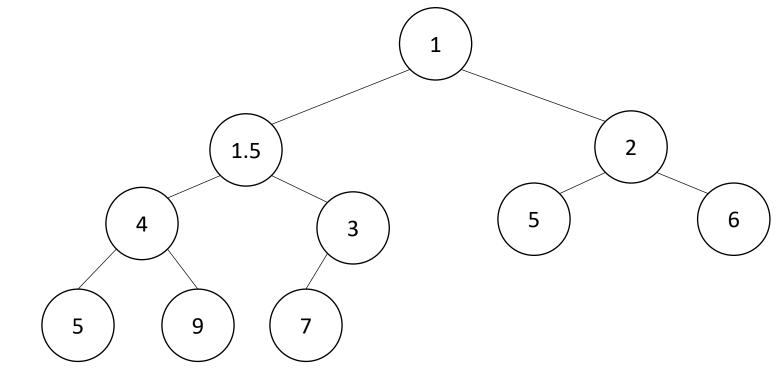

```
insert(item){
  put item in the "next open" spot (keep tree complete)
  while (item.priority < parent(item).priority){
    swap item with parent
  }
}</pre>
```

```
deleteMin(){
  min = root
  br = bottom-right item
  move br to the root
  while(br > either of its children){
    swap br with its smallest child
  return min
```

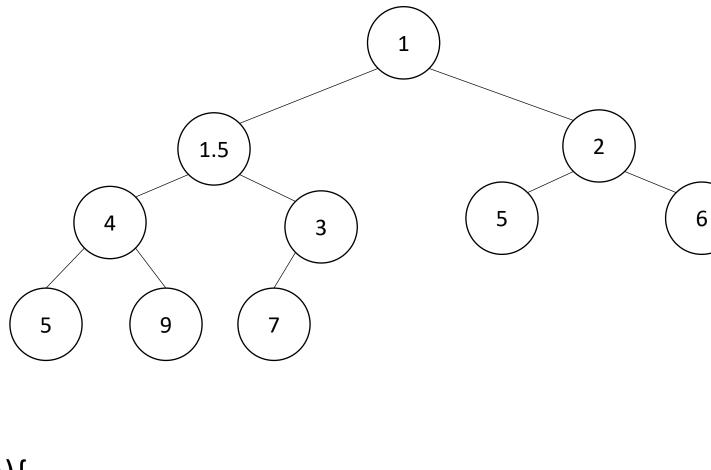

```
deleteMin(){
  min = root
  br = bottom-right item
  move br to the root
  while(br > either of its children){
    swap br with its smallest child
  return min
```

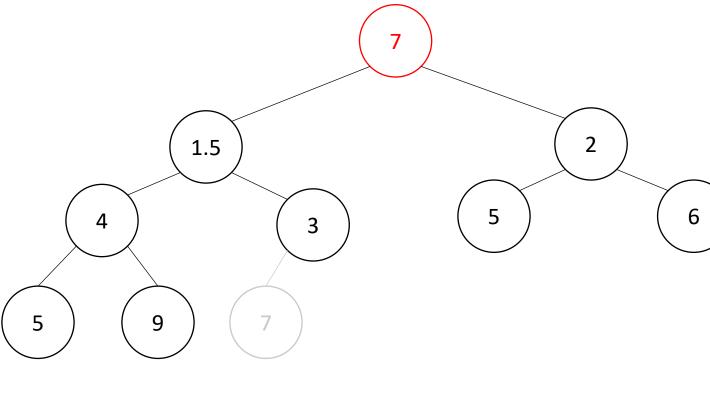

```
deleteMin(){
  min = root
                                             9
  br = bottom-right item
  move br to the root
  while(br > either of its children){
    swap br with its smallest child
                                          Percolate Down
  return min
```

6

```
3
deleteMin(){
  min = root
                                             9
  br = bottom-right item
  move br to the root
  while(br > either of its children){
    swap br with its smallest child
                                           Percolate Down
  return min
```

6

```
deleteMin(){
  min = root
  br = bottom-right item
  move br to the root
  while(br > either of its children){
    swap br with its smallest child
  return min
```

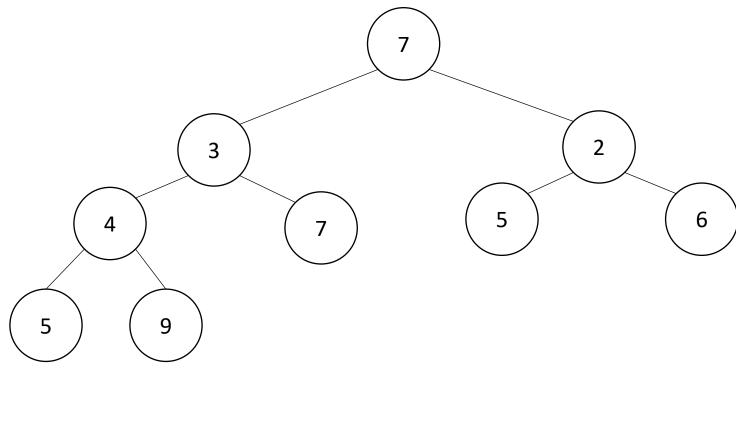

### Percolate Up and Down (for a Min Heap)

- Goal: restore the "Heap Property"
- Percolate Up:
  - Take a node that may be smaller than a parent, repeatedly swap with a parent until it is larger than its parent
- Percolate Down:
  - Take a node that may be larger than one of its children, repeatedly swap with smallest child until both children are larger
- Worst case running time of each:
  - $\Theta(\log n)$

#### Representing a Heap

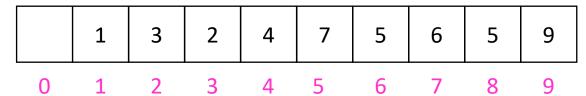

- Every complete binary tree with the same number of nodes uses the same positions and edges
- Use an array to represent the heap
- Index of root:
- Parent of node *i*:
- Left child of node *i*:
- Right child of node *i*:
- Location of the leaves:

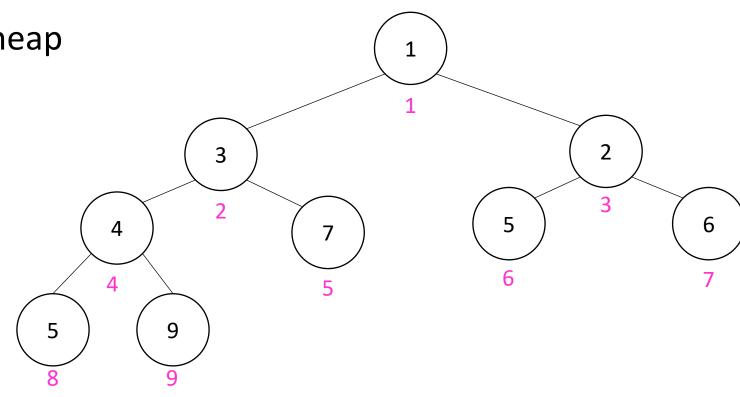

#### Insert Psuedocode

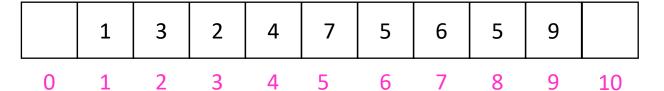

```
insert(item){
  if(size == arr.length - 1){resize();}
  size++;
  arr[i] = item;
  percolateUp(i)
                                           9
```

#### Percolate Up

```
percolateUp(int i){
  int parent = i/2; \\ index of parent
  Item val = arr[i]; \\ value at current location
  while(i > 1 && arr[i].priority < arr[parent].priority){ \\ until location is root or heap property holds
    arr[i] = arr[parent]; \\ move parent value to this location
    arr[parent] = val; \\ put current value into parent's location
    i = parent; \\ make current location the parent
    parent = i/2; \\ update new parent
```

#### DeleteMin Psuedocode

```
deleteMin(){
  theMin = arr[1];
  arr[1] = arr[size];
  size--;
  percolateDown(1);
  return theMin;
```

#### Percolate Down

```
percolateDown(int i){
  int left = i*2; \\ index of left child
  int right = i*2+1; \\ index of right child
  Item val = arr[i]; \\ value at location
  while(left <= size){ \\ until location is leaf
    int toSwap = right;
    if(right > size | | arr[left].priority < arr[right] .priority){ \\ if there is no right child or if left child is smaller
       toSwap = left; \\ swap with left
    } \\ now toSwap has the smaller of left/right, or left if right does not exist
    if (arr[toSwap] .priority < val.priority){ \\ if the smaller child is less than the current value
       arr[i] = arr[toSwap];
       arr[toSwap] = val; \\ swap parent with smaller child
       i = toSwap; \\ update current node to be smaller child
       left = i*2;
       right = i*2+1;
    else{ return;} \\ if we don't swap, then heap property holds
```

#### Other Operations

#### Increase Key

- Given the index of an item in the PQ, make its priority value larger
  - Min Heap: Then percolate down
  - Max Heap: Then percolate up

#### Decrease Key

- Given the index of an item in the PQ, make its priority value smaller
  - Min Heap: Then percolate up
  - Max Heap: Then percolate down

#### Remove

Given the item at the given index from the PQ

Aside: Expected Running time of Insert

### Building a Heap From "Scratch"

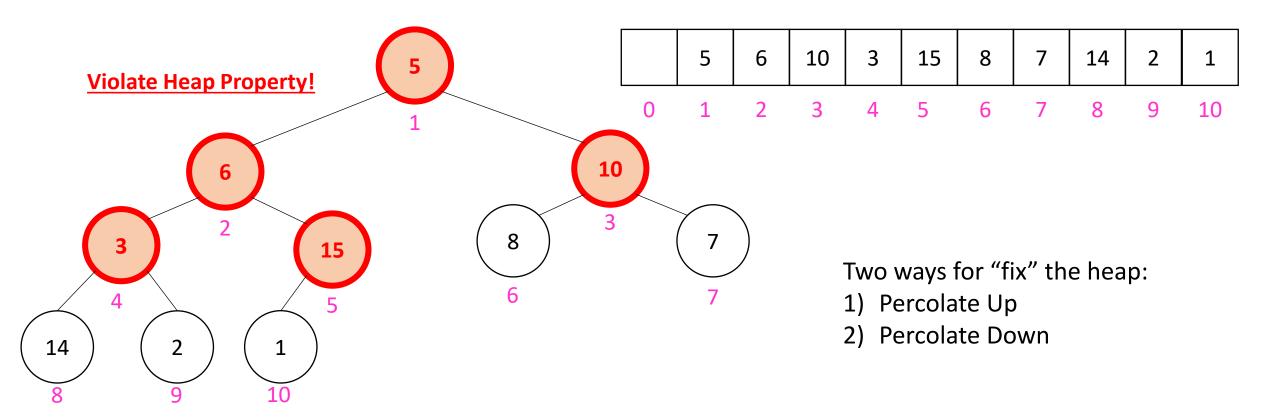

Working towards the root, one row at a time, percolate down

```
buildHeap(){
  for(int i = size; i>0; i--){
    percolateDown(i);
  }
}
```

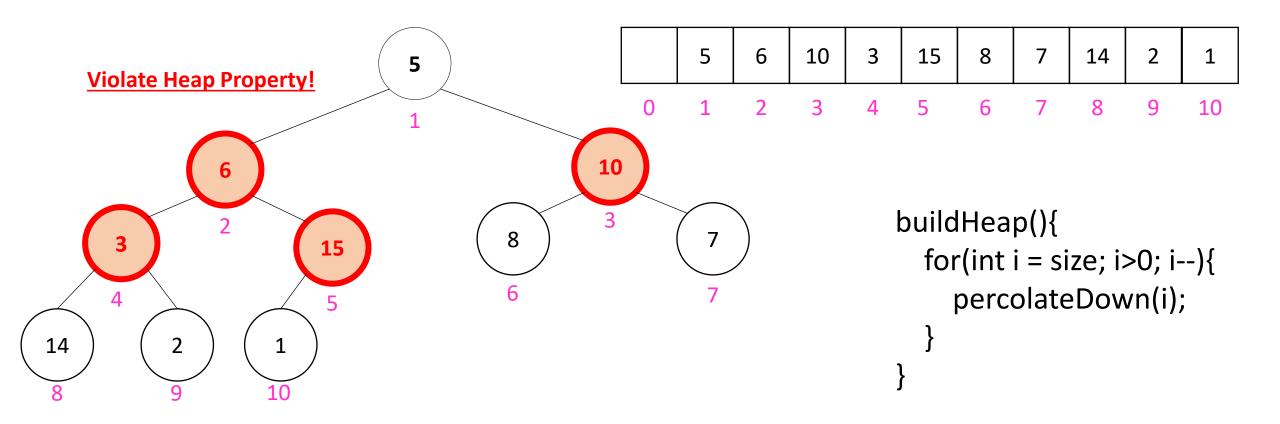

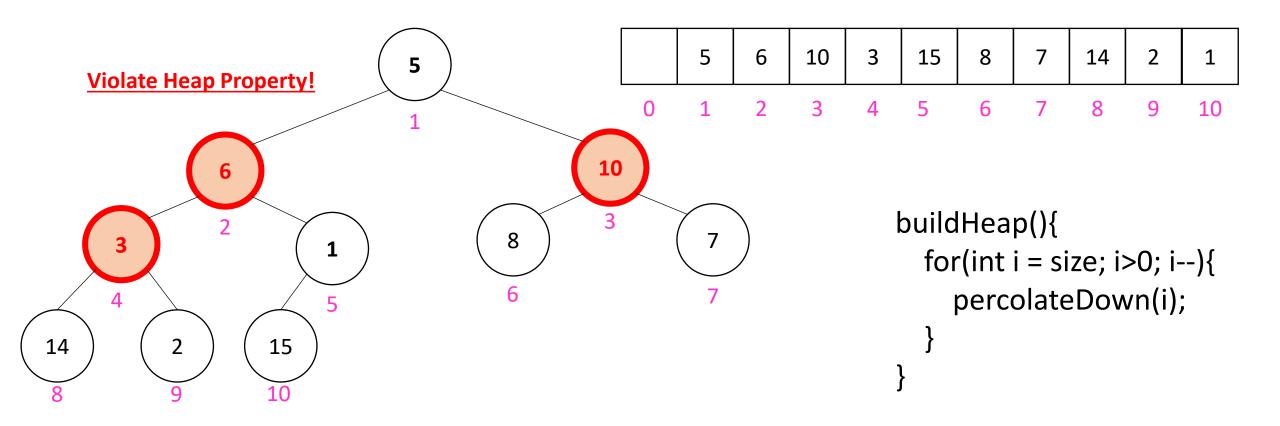

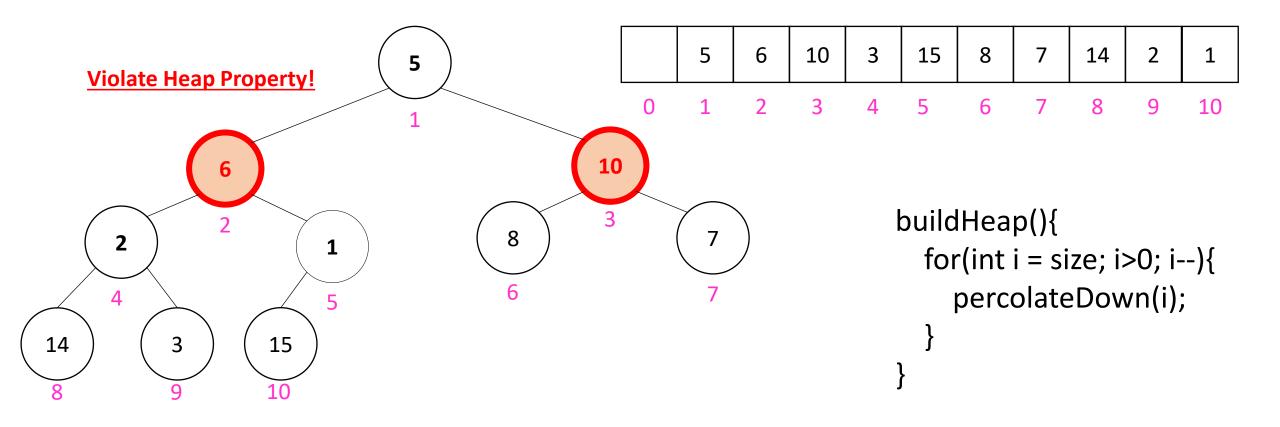

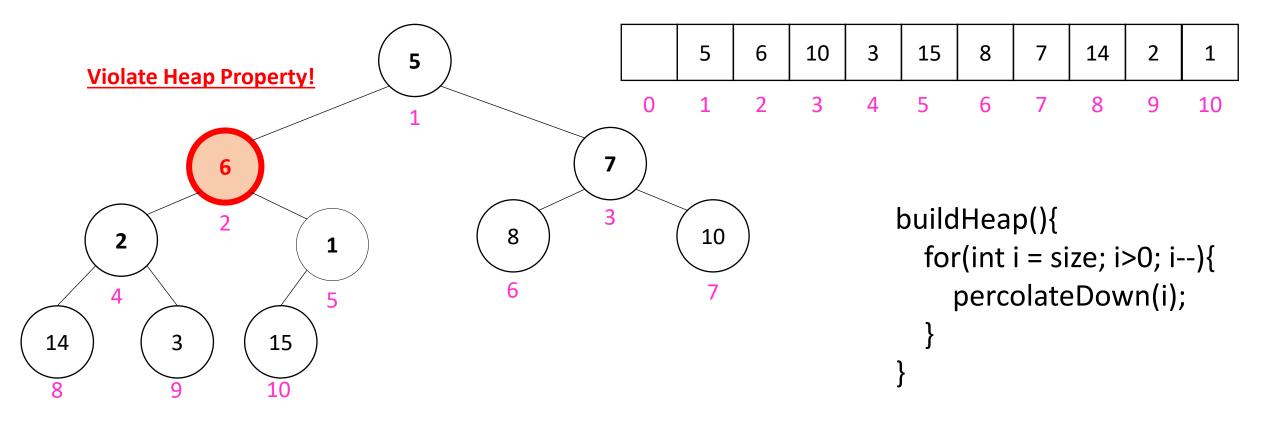

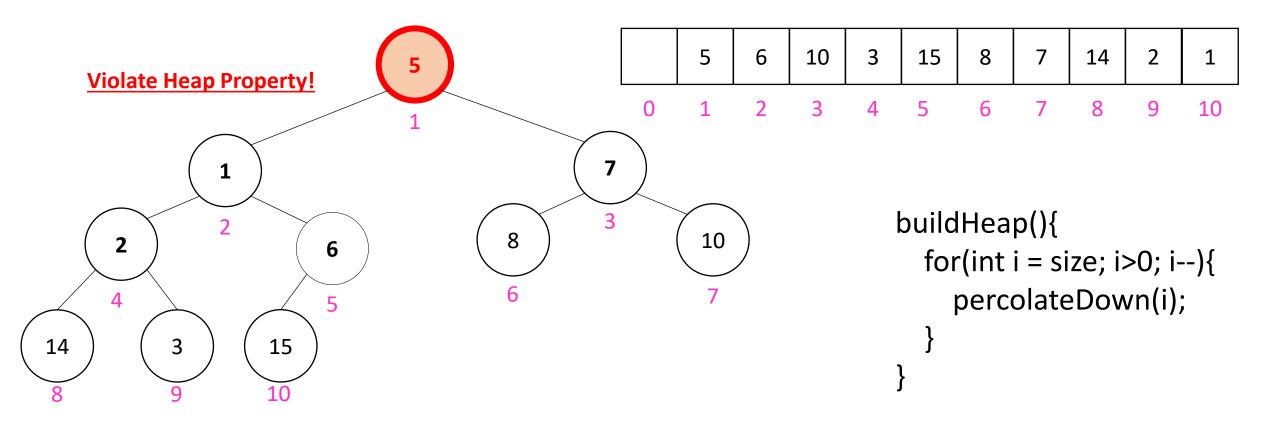

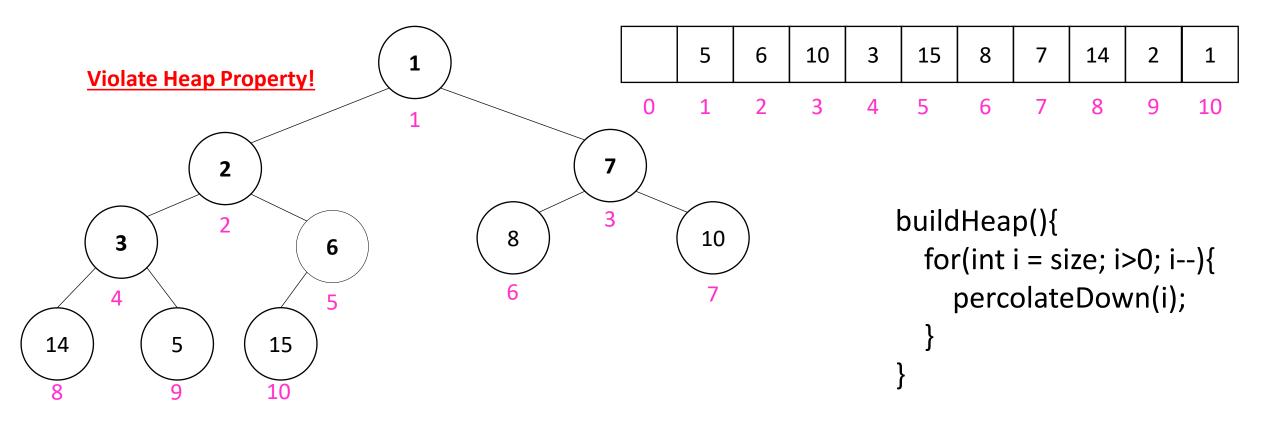

### How long did this take?

```
buildHeap(){
  for(int i = size; i>0; i--){
    percolateDown(i);
  }
}
```

- Worst case running time of buildHeap:
- No node can percolate down more than the height of its subtree
  - When i is a leaf:
  - When i is second-from-last level:
  - When i is third-from-last level:
- Overall Running time: